## **蓝V认证今天全面开放 企业认证服务失败会退钱吗? 2024** ! )

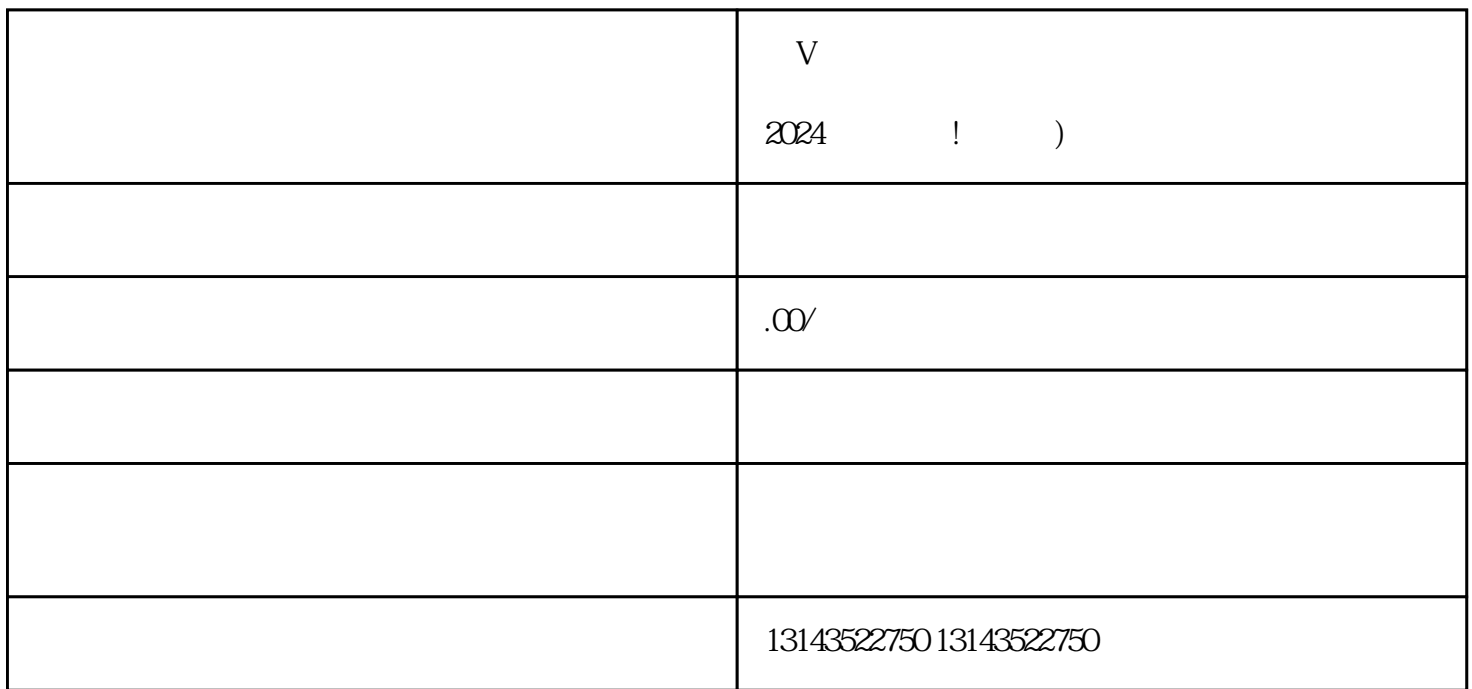

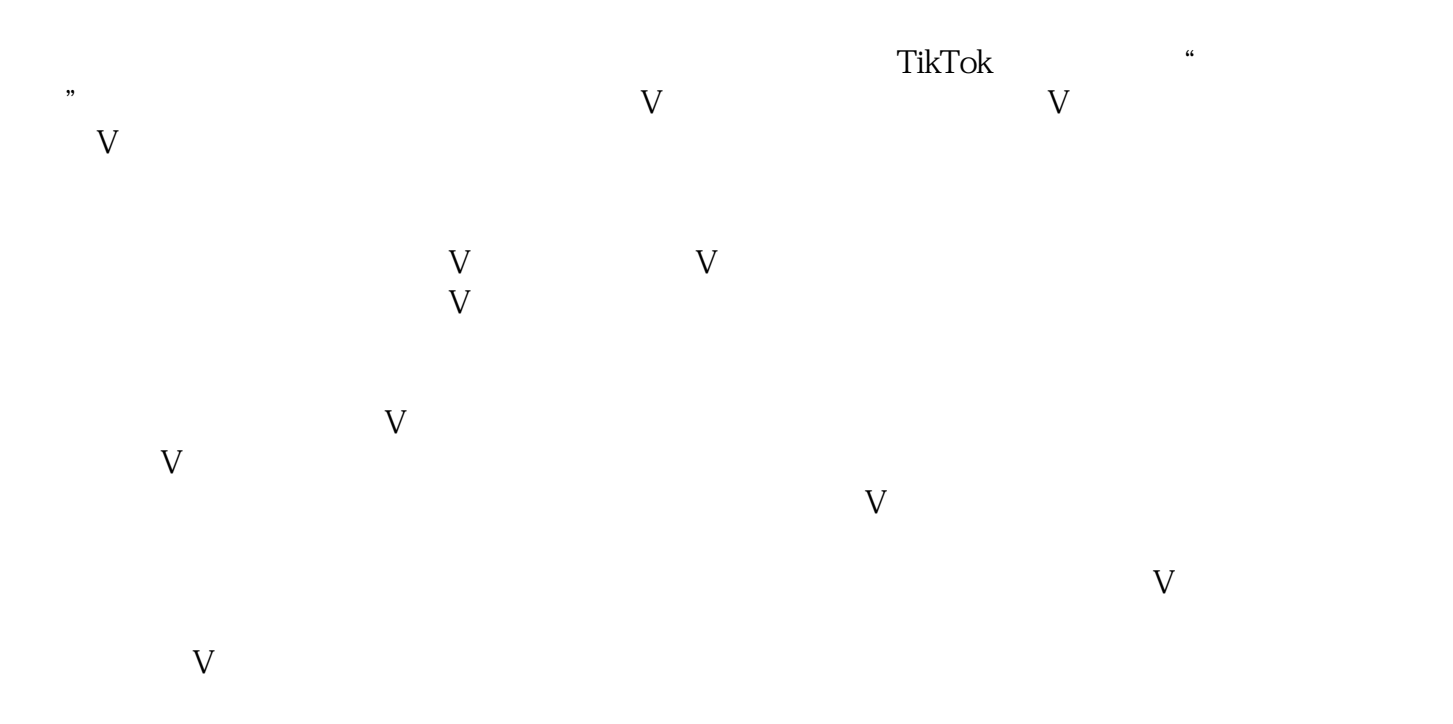

 $\frac{1}{2}$  and  $\frac{1}{2}$  and  $\frac{1}{2}$  a

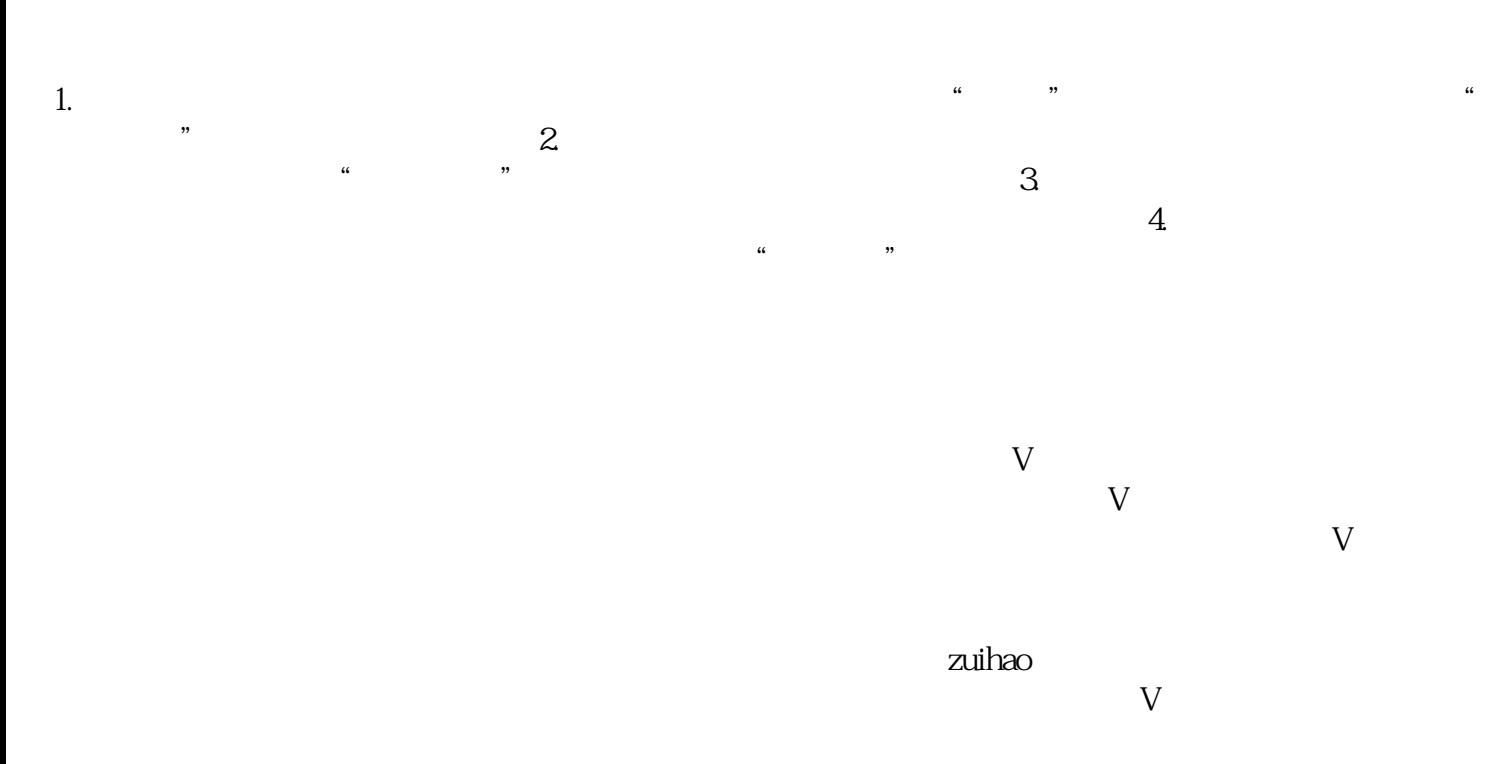

 $2024$